*Diode Characteristics Formulas...* 1/12

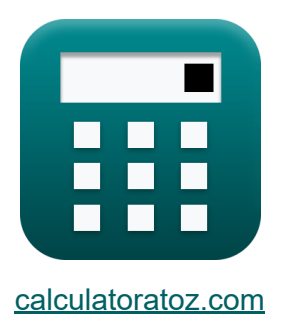

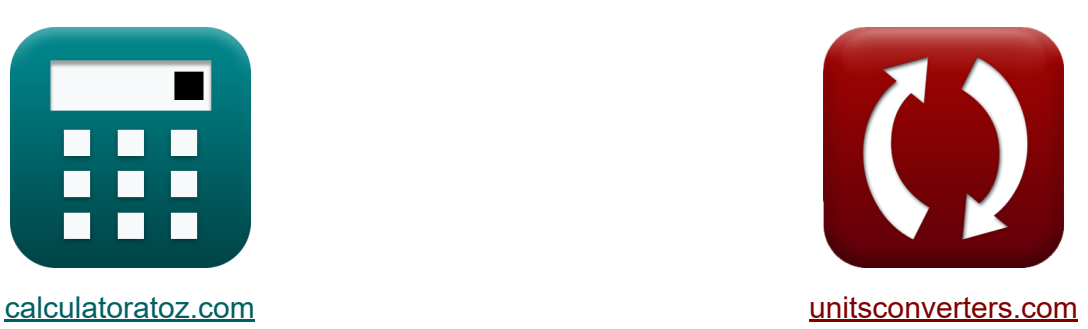

# **Caractéristiques des diodes Formules**

#### [calculatrices](https://www.calculatoratoz.com/fr) ! Exemples! **[conversions](https://www.unitsconverters.com/fr) !**

Exemples!

Signet **[calculatoratoz.com](https://www.calculatoratoz.com/fr)**, **[unitsconverters.com](https://www.unitsconverters.com/fr)**

Couverture la plus large des calculatrices et croissantes - **30 000+ calculatrices !**

Calculer avec une unité différente pour chaque variable - **Dans la conversion d'unité intégrée !**

La plus large collection de mesures et d'unités - **250+ Mesures !**

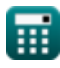

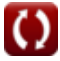

#### N'hésitez pas à PARTAGER ce document avec vos amis !

*[Veuillez laisser vos commentaires ici...](https://docs.google.com/forms/d/e/1FAIpQLSf4b4wDgl-KBPJGChMJCxFlqrHvFdmw4Z8WHDP7MoWEdk8QOw/viewform?usp=pp_url&entry.1491156970=Caract%C3%A9ristiques%20des%20diodes%20Formules)*

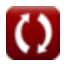

# **Liste de 16 Caractéristiques des diodes Formules**

## **Caractéristiques des diodes**

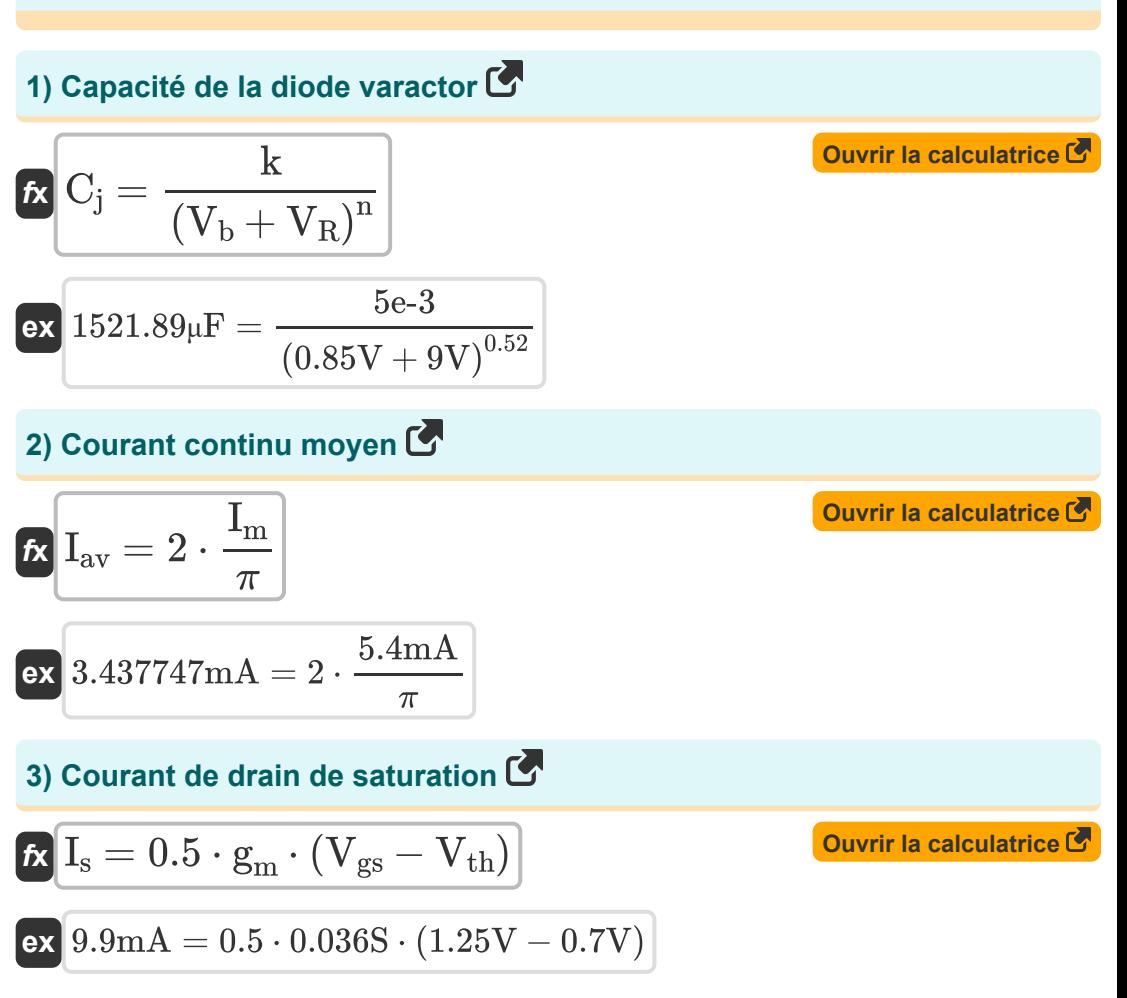

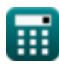

*Diode Characteristics Formulas...* 4/12

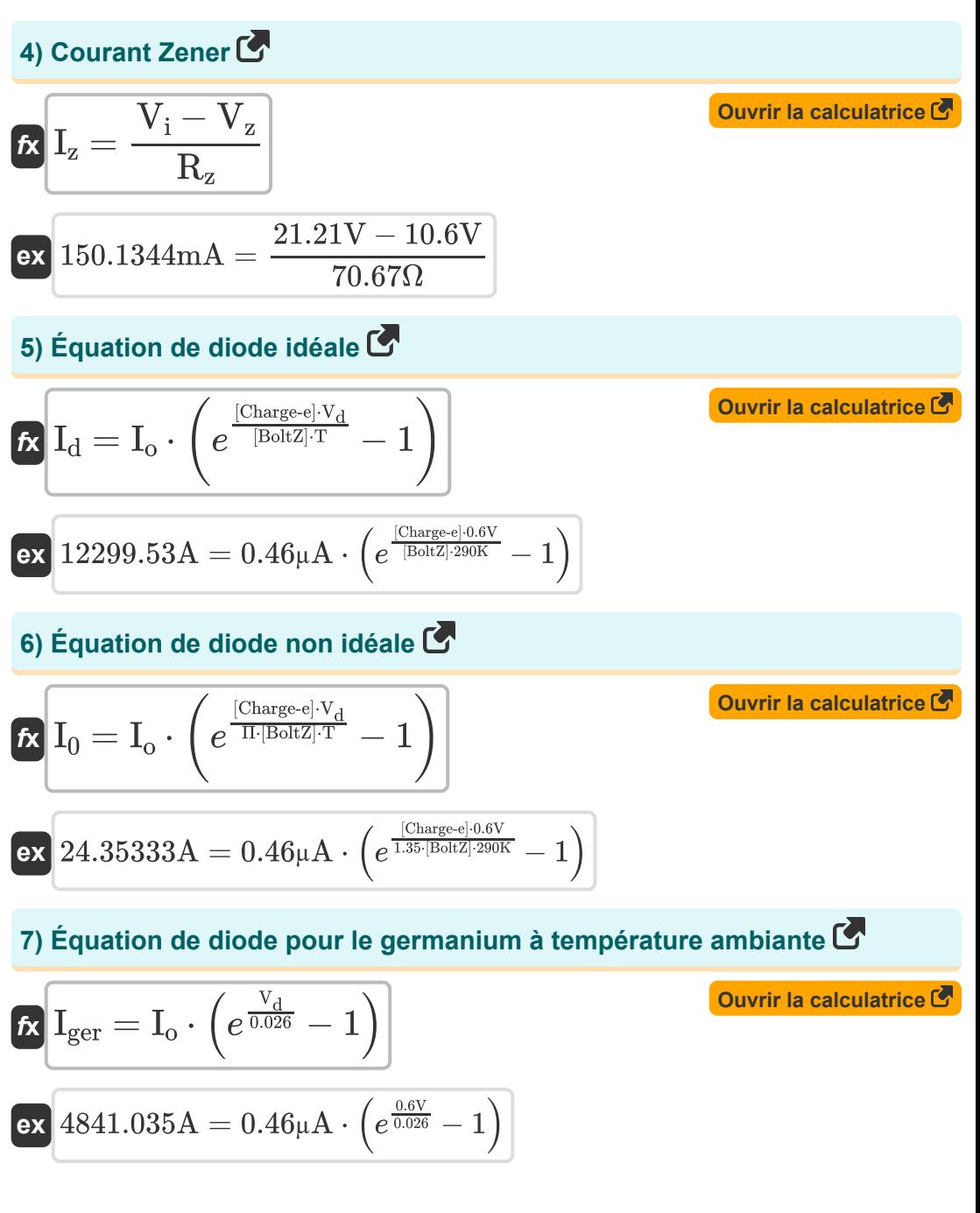

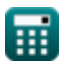

#### **8) Facteur de qualité de la diode varactor**

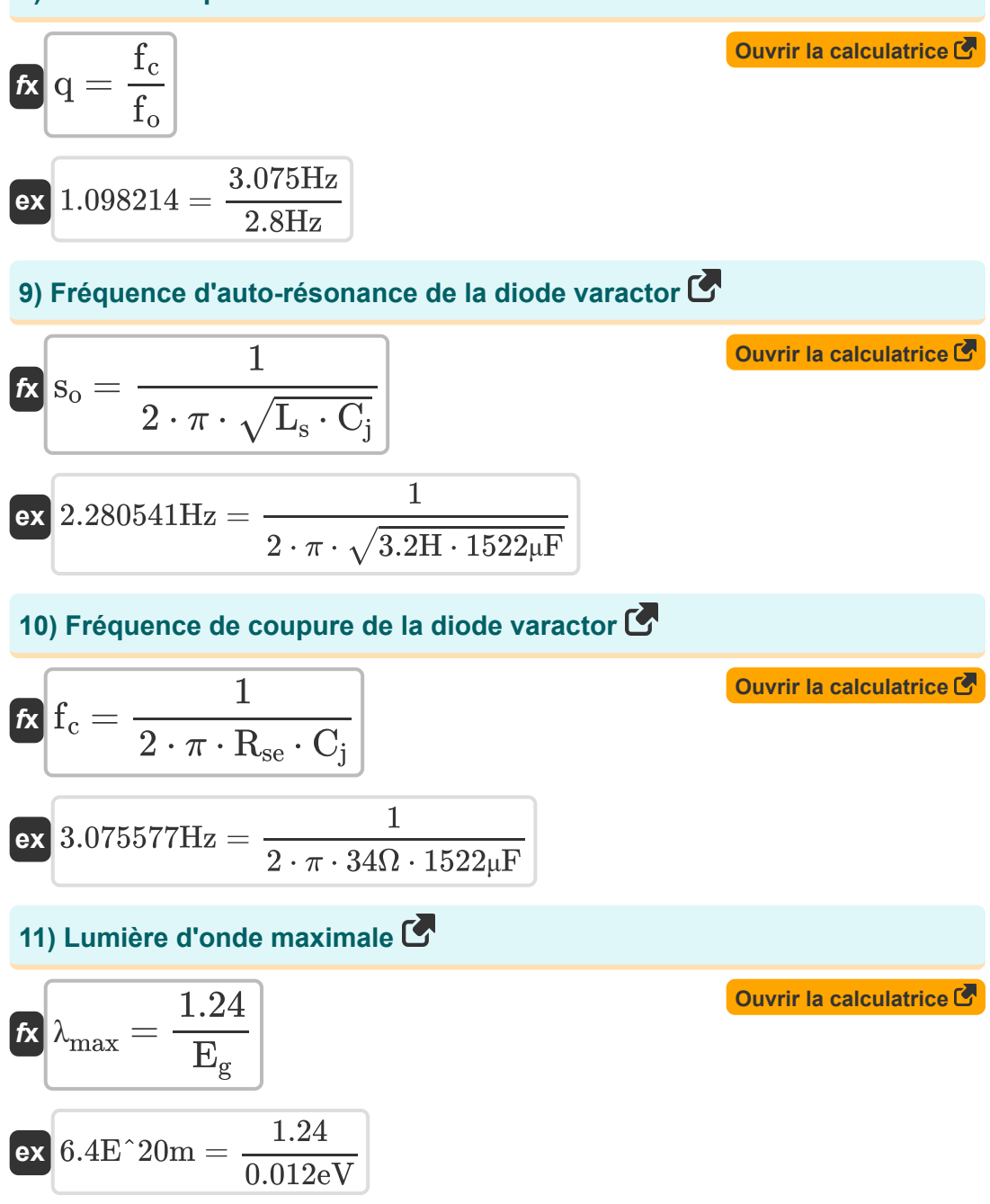

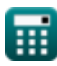

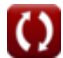

*Diode Characteristics Formulas...* 6/12

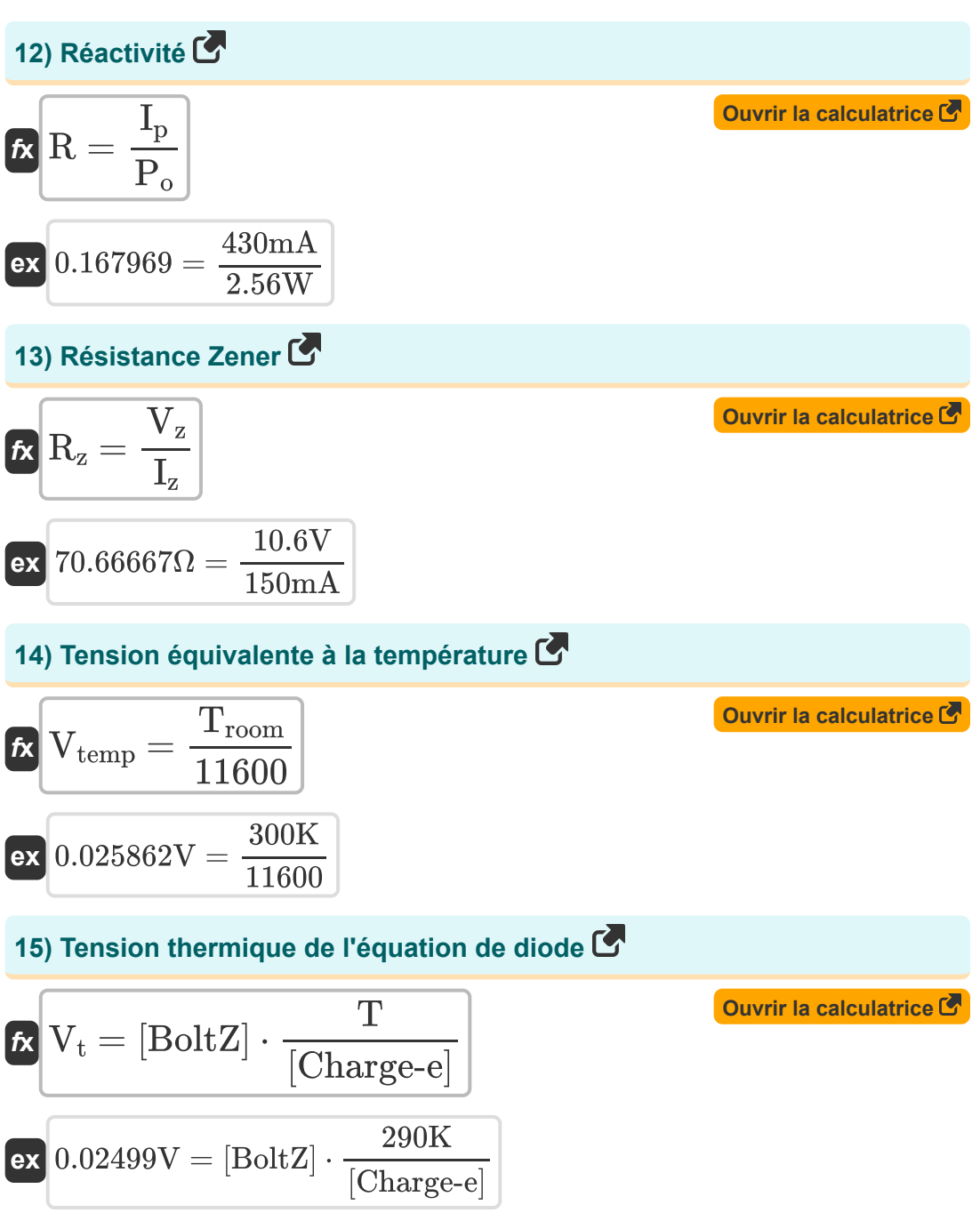

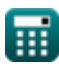

*Diode Characteristics Formulas... T*/12

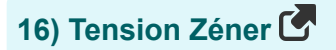

$$
\overline{\kappa}\,\overline{V_z=R_z\cdot I_z}
$$

**[Ouvrir la calculatrice](https://www.calculatoratoz.com/fr/zener-voltage-calculator/Calc-1223)** 

$$
\textbf{ex} \boxed{10.6005\text{V} = 70.67\Omega\cdot 150\text{mA}}
$$

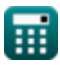

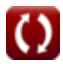

# **Variables utilisées**

- **C<sup>j</sup>** Capacité de la diode varactor *(microfarades)*
- **E<sup>g</sup>** Déficit énergétique *(Électron-volt)*
- **f<sup>c</sup>** Fréquence de coupure *(Hertz)*
- **fo** Fréquence de fonctionnement *(Hertz)*
- **g<sup>m</sup>** Paramètre de transconductance *(Siemens)*
- **I<sup>0</sup>** Courant de diode non idéal *(Ampère)*
- **Iav** Courant continu *(Milliampère)*
- **I<sup>d</sup>** Courant de diode *(Ampère)*
- **Iger** Courant de diode au germanium *(Ampère)*
- **I<sup>m</sup>** Courant de crête *(Milliampère)*
- **I<sup>o</sup>** Courant de saturation inverse *(Microampère)*
- **I<sup>p</sup>** Photo actuelle *(Milliampère)*
- **I<sup>s</sup>** Courant de saturation de diode *(Milliampère)*
- **I<sup>z</sup>** Courant Zener *(Milliampère)*
- **k** Constante de matériau
- **L<sup>s</sup>** Inductance de la diode varactor *(Henry)*
- **n** Constante de dopage
- **P<sup>o</sup>** Puissance optique incidente *(Watt)*
- **q** Facteur de qualité
- **R** Réactivité
- **Rse** Résistance de champ série *(Ohm)*

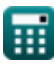

*Diode Characteristics Formulas...* 8/12

- **R<sup>z</sup>** Résistance Zener *(Ohm)*
- **s<sup>o</sup>** Fréquence de résonance propre *(Hertz)*
- **T** Température *(Kelvin)*
- **Troom** Température ambiante *(Kelvin)*
- **V<sup>b</sup>** Potentiel de barrière *(Volt)*
- **V<sup>d</sup>** Tension de diode *(Volt)*
- **Vgs** Tension de source de grille *(Volt)*
- **V<sup>i</sup>** Tension d'entrée *(Volt)*
- **V<sup>R</sup>** Tension inverse *(Volt)*
- **V<sup>t</sup>** Tension thermique *(Volt)*
- **Vtemp** Volt-équivalent de la température *(Volt)*
- **Vth** Tension de seuil *(Volt)*
- **V<sup>z</sup>** Tension Zéner *(Volt)*
- **λmax** Lumière d'onde maximale *(Mètre)*
- **Π** Facteur d'idéalité

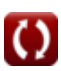

# **Constantes, Fonctions, Mesures utilisées**

- Constante: **pi**, 3.14159265358979323846264338327950288 *Archimedes' constant*
- Constante: **[BoltZ]**, 1.38064852E-23 Joule/Kelvin *Boltzmann constant*
- Constante: **[Charge-e]**, 1.60217662E-19 Coulomb *Charge of electron*
- Constante: **e**, 2.71828182845904523536028747135266249 *Napier's constant*
- Fonction: **sqrt**, sqrt(Number) *Square root function*
- La mesure: **Longueur** in Mètre (m) *Longueur Conversion d'unité*
- La mesure: **Courant électrique** in Milliampère (mA), Ampère (A), Microampère (µA)

*Courant électrique Conversion d'unité*

- La mesure: **Température** in Kelvin (K) *Température Conversion d'unité*
- La mesure: **Énergie** in Électron-volt (eV) *Énergie Conversion d'unité*
- La mesure: **Du pouvoir** in Watt (W) *Du pouvoir Conversion d'unité*
- La mesure: **Fréquence** in Hertz (Hz) *Fréquence Conversion d'unité*
- La mesure: **Capacitance** in microfarades (μF) *Capacitance Conversion d'unité*

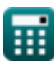

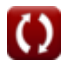

*Diode Characteristics Formulas...* 11/12

- La mesure: **Résistance électrique** in Ohm (Ω) *Résistance électrique Conversion d'unité*
- La mesure: **Conductivité électrique** in Siemens (S) *Conductivité électrique Conversion d'unité*
- La mesure: **Inductance** in Henry (H) *Inductance Conversion d'unité*
- La mesure: **Potentiel électrique** in Volt (V) *Potentiel électrique Conversion d'unité*

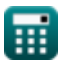

*Diode Characteristics Formulas...* 12/12

### **Vérifier d'autres listes de formules**

- **Caractéristiques du transporteur Caractéristiques des semide charge Formules conducteurs Formules**
- **Caractéristiques des diodes Formules**
- **Paramètres électrostatiques Formules**
- **Paramètres de fonctionnement des transistors Formules**

N'hésitez pas à PARTAGER ce document avec vos amis !

#### **PDF Disponible en**

[English](https://www.calculatoratoz.com/PDF/Nodes/9635/Diode-characteristics-Formulas_en.PDF) [Spanish](https://www.calculatoratoz.com/PDF/Nodes/9635/Diode-characteristics-Formulas_es.PDF) [French](https://www.calculatoratoz.com/PDF/Nodes/9635/Diode-characteristics-Formulas_fr.PDF) [German](https://www.calculatoratoz.com/PDF/Nodes/9635/Diode-characteristics-Formulas_de.PDF) [Russian](https://www.calculatoratoz.com/PDF/Nodes/9635/Diode-characteristics-Formulas_ru.PDF) [Italian](https://www.calculatoratoz.com/PDF/Nodes/9635/Diode-characteristics-Formulas_it.PDF) [Portuguese](https://www.calculatoratoz.com/PDF/Nodes/9635/Diode-characteristics-Formulas_pt.PDF) [Polish](https://www.calculatoratoz.com/PDF/Nodes/9635/Diode-characteristics-Formulas_pl.PDF) [Dutch](https://www.calculatoratoz.com/PDF/Nodes/9635/Diode-characteristics-Formulas_nl.PDF)

*8/21/2023 | 10:05:54 AM UTC [Veuillez laisser vos commentaires ici...](https://docs.google.com/forms/d/e/1FAIpQLSf4b4wDgl-KBPJGChMJCxFlqrHvFdmw4Z8WHDP7MoWEdk8QOw/viewform?usp=pp_url&entry.1491156970=Caract%C3%A9ristiques%20des%20diodes%20Formules)*

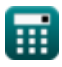